### GS-SB-406 Practical Introduction to Programming for Scientists

Steven Ludtke <u>sludtke@bcm.edu</u>

> Lecture 1: Introduction

http://blake.bcm.edu/IP16

### Course Details (Jan 2016)

Meets Monday & Friday, 9 - 10:30 AM, N315 Auditors welcome, but encouraged to register (if permitted) Graded

50% homework, 50% final project

Grading will be lenient

Homework due before each class by email to TA (cc me)

James (Micheal) Bell <James.Bell@bcm.edu>, cc: sludtke@bcm.edu

Good idea to bring your laptops to class! Some days required.

Class lectures will be video-archived (unless I forget)

http://blake.bcm.edu/IP16

There is a special homework for this lecture, due before Friday!

## Syllabus

- Jan 4 Introduction, strings, lists, data types
- Jan 8 Program flow
- Jan 11 More core language features
- Jan 15 Representation of numbers, Reading/writing files
- Jan 18 Holiday, no class
- Jan 22 Import, Exceptions, Genomic data processing, BioPython
- Jan 25 Numerical Processing/Plotting
- Jan 29 Object Oriented Programming introduction
- Feb 1 Programming Examples
- Feb 5 Web Server, HTML, XML, Databases
- Feb 8 GUI Programming
- Feb 12 Image Processing
- Feb 15 Holiday, no class
- Feb 19 Network Programming
- Feb 22 Making + Lab
- Feb 26 TBA
- ? presentation of class projects, finals week

### TRS-80 Model I

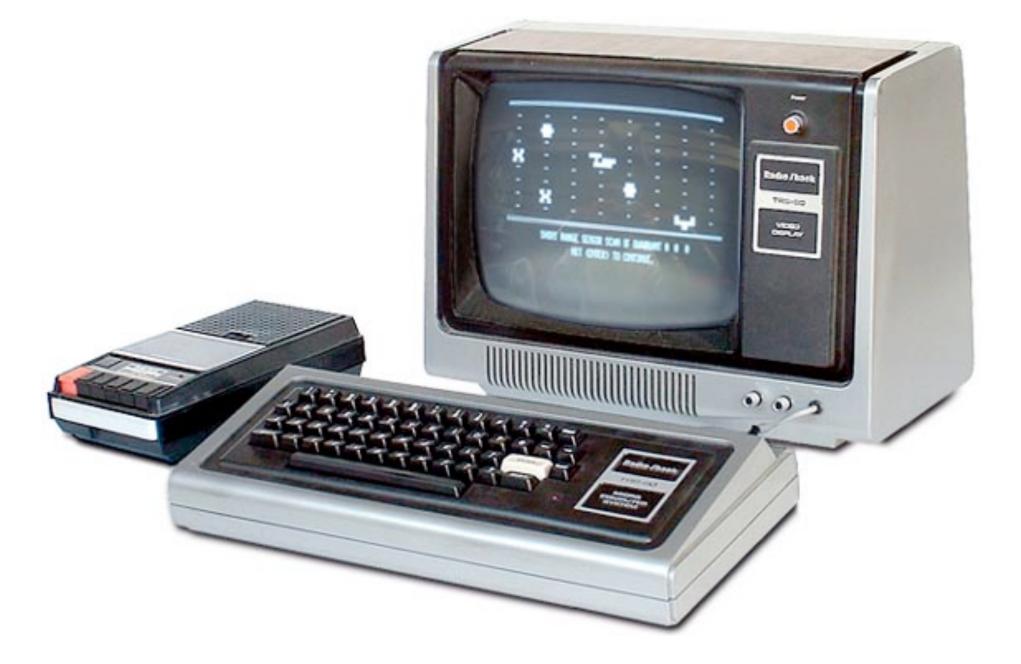

Why should you learn how to program?

Something you can't find in existing software?

Make repetitive tasks easier ?

You want to be a Maker?

### What to Expect

If you already know some programming

Learn Python syntax and libraries

If you are starting from scratch

Read & Modify existing scripts

Automate tasks

Write 'small' programs from scratch

# 8512 computer languages (vs 6909 human)

- Machine Language → Assembly Language
- Four of the first modern languages (50s):
  - FORTRAN (FORmula TRANslator)
  - LISP (LISt Processor)
  - ALGOL
  - COBOL (COmmon Business Oriented Language)
- BASIC (1963 used in 70s-80s)
- C (1972)
- C++ (1983)
- Perl (1990)
- Python (1991)
- Ruby (1992)
- HTML (1994)
- Java (1995)

## Why Python ?

Easy to learn !

Widely used

Many available libraries

Powerful

Scripting for 3rd party software

http://www.99-bottles-of-beer.net/

## Python ?

PYTHON OOL- developed by Guido van Rossum, and named after Monty Python. (No one Expects the Inquisition) a simple high-level interpreted language. Combines ideas from ABC, C, Modula-3, and ICON. It bridges the gap between C and shell programming, making it suitable for rapid prototyping or as an extension of C. Rossum wanted to correct some of the ABC problems and keep the best features. At the time, he was working on the AMOEBA distributed OS group, and was looking for a scripting language with a syntax like ABC but with the access to the AMOEBA system calls, so he decided to create a language that was extensible; it is OO and supports packages, modules, classes, user-defined exceptions, a good C interface, dynamic loading of C modules and has no arbritrary restrictions.

### www.python.org

Note: Python 3.x is available, but we will use Python 2.x since it is still more widely used

### A Few Apps with Python Scripting

| Blender    | 3-D modeler, animation, post production (free)         |
|------------|--------------------------------------------------------|
| Gimp       | Photoshop-like graphics editor (free)                  |
| Chimera    | Structural biology visualization (free)                |
| PyMol      | Structural biology visualization (free)                |
| OpenOffice | MS Office clone by Sun (free)                          |
| Maya       | Professional 3-D Modeling and Animation                |
| Poser      | 3-D modeling of humans                                 |
| VTK        | Visualization Toolkit (Scientific Visualization, free) |
| Abaqus     | Finite element modeling (free)                         |
| EMAN2      | Cryo-EM Image Processing (free)                        |
| Phenix     | X-ray crystallography toolkit (free)                   |
| SciPy      | Wide range of science/math tools in python (free)      |
| BioPython  | Bioinformatics toolkit for Python (free)               |

## What Can CPUs Do?

Store numbers (1 & 0)

volatile & nonvolatile storage

Rearrange stored numbers

Math

Simple decisions based on numbers Communicate

## Python

Python is a "high level language"

#### Data storage

'simple' types - numbers, characters

compound types - lists, strings, dictionaries, sets, ...

#### **Operate on data**

statements - a=b\*10, print b\*5+3, if a>5 : a/=2, ...

functions - sin(a), len(x), ...

methods (functions on an object) - "abc".count("b")

#### Interact with the outside world

- User interactions raw\_input()
- Disk and other device access file i/o
- Networking to other computers

### Python Reserved Words

del from while and not global elif or with as if assert else yield pass import break except print class exec in raise continue finally is return def for lambda trv

- \* \*\* / << >> & || % + $\wedge$ != <= <  $\geq =$ <> 45 @`= /= //= >>= <<= , %= &=  $^{-}$ =

### Digital Representation of Numbers

| Bit             | 0-1       |                               |  |  |  |  |  |  |
|-----------------|-----------|-------------------------------|--|--|--|--|--|--|
| Byte (char)     | (8 bits)  | 0-255                         |  |  |  |  |  |  |
| Word (short)    | (16 bits) | 0-65,535                      |  |  |  |  |  |  |
| Longword (long) | (32 bits) | 0-4,294,967,296               |  |  |  |  |  |  |
| Long Longword   | (64 bits) | $0-1.844 \times 10^{19}$      |  |  |  |  |  |  |
| Float           | (32 bits) | 10 <sup>38</sup> (7 digits)   |  |  |  |  |  |  |
| Double          | (64 bits) | 10 <sup>308</sup> (15 digits) |  |  |  |  |  |  |

## Python Numbers

integers

effectively unlimited

floating point

64-bit (15 significant figs, <10<sup>308</sup>)

complex

5.0+3.0j

### Characters - ASCII

| 0  | <nul></nul>                                                                                                    | 32 | <spc></spc> | 64 | @ | 96  | `           | 128 | Ä | 160 | +        | 192 | ć            | 224 | ‡                                       |
|----|----------------------------------------------------------------------------------------------------|----|-------------|----|---|-----|-------------|-----|---|-----|----------|-----|--------------|-----|-----------------------------------------|
| 1  | <soh></soh>                                                                                                    | 33 | !           | 65 | A | 97  | а           | 129 | Å | 161 | 0        | 193 | i            | 225 |                                         |
| 2  | <stx></stx>                                                                                                    | 34 | н           | 66 | В | 98  | b           | 130 | Ç | 162 | ¢        | 194 | 7            | 226 | ,                                       |
| 3  | <etx></etx>                                                                                                    | 35 | #           | 67 | С | 99  | с           | 131 | É | 163 | £        | 195 | $\checkmark$ | 227 | ,,,,,,,,,,,,,,,,,,,,,,,,,,,,,,,,,,,,,,, |
| 4  | <eot></eot>                                                                                                    | 36 | \$          | 68 | D | 100 | d           | 132 | Ñ | 164 | §        | 196 | f            | 228 | %0                                      |
| 5  | <enq></enq>                                                                                                    | 37 | %           | 69 | Е | 101 | е           | 133 | Ö | 165 | •        | 197 | ~            | 229 | Â                                       |
| 6  | <ack></ack>                                                                                                    | 38 | &           | 70 | F | 102 | f           | 134 | Ü | 166 | ¶        | 198 | Δ            | 230 |                                         |
| 7  | <bel></bel>                                                                                                    | 39 | I.          | 71 | G | 103 | g           | 135 | á | 167 | ß        | 199 | «            | 231 | Ê<br>Á                                  |
| 8  | <bs></bs>                                                                                                    | 40 | (           | 72 | Н | 104 | h           | 136 | à | 168 | R        | 200 | <b>»</b>     | 232 | Ë                                       |
| 9  | <tab></tab>                                                                                                    | 41 | )           | 73 | Ι | 105 | i           | 137 | â | 169 | ©        | 201 |              | 233 | È                                       |
| 10 | <lf></lf>                                                                                                    | 42 | *           | 74 | J | 106 | j           | 138 | ä | 170 | тм       | 202 |              | 234 | Í                                       |
| 11 | <vt></vt>                                                                                                    | 43 | +           | 75 | К | 107 | k           | 139 | ã | 171 | ,        | 203 | À            | 235 | Î                                       |
| 12 | <ff></ff>                                                                                                    | 44 | ,           | 76 | L | 108 | I.          | 140 | å | 172 |          | 204 | Ã            | 236 | Ï                                       |
| 13 | <cr></cr>                                                                                                    | 45 | -           | 77 | М | 109 | m           | 141 | Ç | 173 | <b>≠</b> | 205 | Õ            | 237 | Ì                                       |
| 14 | <s0></s0>                                                                                                    | 46 |             | 78 | N | 110 | n           | 142 | é | 174 | Æ        | 206 | Œ            | 238 | Ó                                       |
| 15 | <si></si>                                                                                                    | 47 | /           | 79 | 0 | 111 | 0           | 143 | è | 175 | Ø        | 207 | œ            | 239 | Ô                                       |
| 16 | <dle></dle>                                                                                                    | 48 | 0           | 80 | Р | 112 | р           | 144 | ê | 176 | $\infty$ | 208 | _            | 240 | Ś.                                      |
| 17 | <dc1></dc1>                                                                                                    | 49 | 1           | 81 | Q | 113 | q           | 145 | ë | 177 | ±        | 209 | —            | 241 | Ò                                       |
| 18 | <dc2></dc2>                                                                                                    | 50 | 2           | 82 | R | 114 | r           | 146 | í | 178 | $\leq$   | 210 | w            | 242 | Ú                                       |
| 19 | <dc3></dc3>                                                                                                    | 51 | 3           | 83 | S | 115 | S           | 147 | ì | 179 | ≥        | 211 | "            | 243 | Û                                       |
| 20 | <dc4></dc4>                                                                                                    | 52 | 4           | 84 | Т | 116 | t           | 148 | î | 180 | ¥        | 212 | v            | 244 | Ù                                       |
| 21 | <nak></nak>                                                                                                    | 53 | 5           | 85 | U | 117 | u           | 149 | ï | 181 | μ        | 213 | ,            | 245 | 1                                       |
| 22 | <syn< td=""><td>54</td><td>6</td><td>86</td><td>V</td><td>118</td><td>v</td><td>150</td><td>ñ</td><td>182</td><td>9</td><td>214</td><td>÷</td><td>246</td><td>^</td></syn<> | 54 | 6           | 86 | V | 118 | v           | 150 | ñ | 182 | 9        | 214 | ÷            | 246 | ^                                       |
| 23 | <etb></etb>                                                                                                    | 55 | 7           | 87 | W | 119 | W           | 151 | ó | 183 | Σ        | 215 | $\diamond$   | 247 | ~                                       |
| 24 | <can></can>                                                                                                    | 56 | 8           | 88 | Х | 120 | х           | 152 | ò | 184 | Π        | 216 | ÿ            | 248 | -                                       |
| 25 | <em></em>                                                                                                    | 57 | 9           | 89 | Y | 121 | У           | 153 | ô | 185 | п        | 217 | Ÿ            | 249 | J                                       |
| 26 | <sub></sub>                                                                                                    | 58 | :           | 90 | Z | 122 | Z           | 154 | ö | 186 | ſ        | 218 | /            | 250 |                                         |
| 27 | <esc></esc>                                                                                                    | 59 | ;           | 91 | [ | 123 | {           | 155 | õ | 187 | а        | 219 | €            | 251 | 0                                       |
| 28 | <fs></fs>                                                                                                    | 60 | <           | 92 | ١ | 124 | I           | 156 | ú | 188 | 0        | 220 | <            | 252 | 5                                       |
| 29 | <gs></gs>                                                                                                    | 61 | =           | 93 | ] | 125 | }           | 157 | ù | 189 | Ω        | 221 | >            | 253 | "                                       |
| 30 | <rs></rs>                                                                                                    | 62 | >           | 94 | ^ | 126 | ~           | 158 | û | 190 | æ        | 222 | fi           | 254 | L                                       |
| 31 | <us></us>                                                                                                    | 63 | ?           | 95 |   | 127 | <del></del> | 159 | ü | 191 | Ø        | 223 | fl           | 255 | v                                       |

### Characters - Unicode

All strings in Python 3 are Unicode!

Over 120,000 different characters

Multiple representations

UTF-8, an 8-bit variable-width encoding which maximizes compatibility with ASCII;

UTF-16, a 16-bit, variable-width encoding;

UTF-32, a 32-bit, fixed-width encoding.

### Strings

- 'string'
- "also a string"
- """This too
- but this one can span lines"""
- "A"+" test"
- "A test"

### Lists

[item1, item2, item3, ...] # items can be anything # A list of 7 numbers a = [0, 1, 2, 3, 4, 5, 6]# nth element in list a[n] # sublist elements n to m-1 a[n:m] # nth item from the end a[-n]a[3] -> 3 a[1:4] -> [1,2,3] a[-2] -> 5  $a[2:-2] \rightarrow [2,3,4]$ a[2]="x" -> [0,1,"x",3,4,5,6] tuples: a=(0,1,2,3,4,5,6) # tuples are immutable a[3] -> 3 a[3]=5 -> ERROR!

### List Methods

append, extend

del, remove

count

index

reverse, sort

### Methods of Strings

upper, lower, title, capitalize

count, find, rfind, index

replace

split

regular expressions later...

Sets

Sets have no order and are unique, but can be iterated over

set([1,2,3,4,5])

add, remove, discard, clear

issubset, issuperset

union, intersection, difference

### Dictionaries

keys must be immutable, values are arbitrary

```
{ k1:v1, k2:v2, k3:v3, ... }
```

Example:

a={ 1:2,2:3,"a":"b",2.0:3.2,(1,2):"really?" }

a[1] -> 2

a[(1,2)] -> "really?"

a[2] -> 3.2

### **Dictionary Methods**

has\_key

keys

values

items

## Some Built-in functions

int, float, str, list, tuple, set, dict - Converts between types

range - makes an 'iterator' covering a range

enumerate

eval

raw\_input

len

max,min

reversed, sorted

type, isinstance

### Resources

### www.python.org

http://docs.python.org/tutorial/

pypi.python.org

www.scipy.org

### Homework 1 (Auditors too!)

There is a survey in the homework section at <a href="http://blake.bcm.edu/IP16">http://blake.bcm.edu/IP16</a> Everyone should fill out this form, even if you are informally auditing the class!!! If you are taking the class for a grade, doing this will get you a '4'

Install Anaconda - Python 3.5 (https://www.continuum.io/downloads)

Run Spyder (just use the installed 'launcher' for now)

Make sure you can run the following 1 line program in Spyder:

print([(i,i\*\*2) for i in range(10)])

When you run it, it should produce:

[(0, 0), (1, 1), (2, 4), (3, 9), (4, 16), (5, 25), (6, 36), (7, 49), (8, 64), (9, 81)]

Familiarize yourself with the organization of the documentation at <u>www.python.org</u> (Python 3.5)